IF I DONT WRITE IT NOBODY ELSE WILL

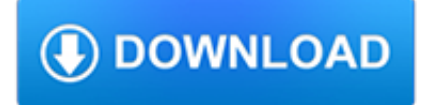

# **if i dont write pdf**

PDF files are now commonplace, as are tool to modify, create and publish them. So far, Windows 10 doesn't have a built-in PDF editor. There are lots of Windows Store apps that can do it and lots of free and premium apps you can install.

## **How to write on PDF files in Windows 10 | Tom's Hardware Forum**

Name: Use editing marks to correct the sentences. Rewrite the sentences. 1. we got lost on the way to dr pitt office

### **Use editing marks to correct the sentences. Rewrite the**

it will be perminint but theirs a chance. Thats why I said ok even when I was scared because she said it was an operashun. She said dont be scared Charlie you done so much with

## **J5 - sdfo.org**

How to Write a Summary Homework Help Questions. How do I start a summary? I'm trying to write a article summary but I dont know how to start. If I were to write a summary myself, I would first ...

### **How to Write a Summary - eNotes.com**

Immunization Action Coalition ? St. Paul, MN 55104 ? (651) 647-9009 ? www.vaccineinformation.org ? www.immunize.org Unprotected People #93: Pandemic Influenza 1918

### **Unprotected People #93 Influenza**

Of mice and men online text pdf Of mice and men online text pdf Of mice and men online text pdf DOWNLOAD! DIRECT DOWNLOAD! Of mice and men online text pdf

### **Of mice and men online text pdf - WordPress.com**

The following transmission codes represent what tranny you have. This complete thread is designed to help you determine the information you are looking...

#### **Transmission Aisn Warner 340 series transmissions ( WRITE**

How to Write Your Degree on a Resume. Including information about your degree in a resume can be tricky business. You might wonder where to place your education section, how to list multiple degrees, or whether to list things like dates or...

#### **3 Ways to Write Your Degree on a Resume - wikiHow**

The first step when determining appropriate alternative text for an image is to decide if the image presents content and if the image has a function.In most cases, an image will only have a function if it is contained within a link (or is an image map hotspot or a button).

## **WebAIM: Alternative Text**

I want to link to a specific page in pdf file whose link is given in excel file.i dont want page to open on browser .I want it to open up locally on my pc.

#### **Link From excel to open pdf file - Stack Overflow**

Yes, it does have a write protect slider on the side but this is NOT the issue here. Some have suggested putting tape around the card to make sure that the slider thing does not slip into write protect mode when inserting the card but this issue is from some kind of software setting - not a hardware write protect tab.

#### **The Disk is write-protected. Remove the write-protection**

How to Write an Employment Contract. An employment contract legally defines the relationship between the employers and the employees. Both parties have to sign and agree to the contract before the employee can start working. Writing an...

## **How to Write an Employment Contract (with Pictures**

PDFBinder is a simple tool that lets you merge any number of PDF documents into one, without having to resort to slow, userunfriendly, expensive software.

### **PDFBinder - Free download and software reviews - CNET**

How to Write G Code (basics): The basics of writing G code and some M code

### **How to Write G Code (basics): 7 Steps - instructables.com**

McIlroy, then head of the Bell Labs Computing Sciences Research Center, and inventor of the Unix pipe, summarized the Unix philosophy as follows:. This is the Unix philosophy: Write programs that do one thing and do it well.

### **Unix philosophy - Wikipedia**

bene cap, capt, chap ceed, cede, cess chrom chron cogn corp cred dent, dont derm dic, dict don, donat dox duc fac, fic, fy fer fie fluc, flux graph gress ject loc

#### **I. A List of prefixes, suffixes and roots - Cengage**

If you have the pdf file on disk you could read it directly with a FileStream. – Albin Sunnanbo Sep 2 '10 at 4:45

#### **How to convert pdf Byte[] Array to downloadable file using**

131 hours of television, including ô ì, ì ì ads, before she starts kindergarten ( aeza ). Despite the incredible benefits the presence of advanced media technology has in our lives, especially the

#### **Media**

The Hare Krishna Cookbook — 1972 — PDF Download. This is the first Hare Krishna cookbook ever published. It contains the recipes used by ISKCON cooks for preparing both the devotees daily prasadam and for the famous Sunday Love Feast. It is a practical and historically valid book for devotees who would like to cook and offer food to Srila Prabhupada and Krishna in the same way as the ...

#### **The Hare Krishna Cookbook -- 1972 -- PDF Download**

Want to learn how to write a resume? We'll make it easy with this step-by-step guide! Find out how to craft your resume – from your introduction to your work experience – in the format that best suits your professional needs. Plus, download any of our industry-specific resume examples for free!

### **How to Write a Resume | Step-by-Step Guide | Resume Companion**

2 Embedded Memory IP Cores Getting Started This chapter provides a general overview of the Intel FPGA IP core design flow to help you quickly get started with the Embedded Memory IP cores.

#### **Embedded Memory (RAM: 1-PORT, RAM: 2-PORT, ROM: 1-PORT**

Best write my essay service that guarantees timely delivery. Order online academic paper help for students. Professionally researched & quality custom written assignments. Much needed work place for writers!

## **Write my Essay - Pay & Get High Quality Paper Writing Services**

Get started with Brush Calligraphy. Wherever you are in your calligraphy journey, brush calligraphy is a great way for beginners to learn.The ink is already loaded and there are plenty of options to choose from when finding a pen you like.

#### **Learn – pieces calligraphy**

Write my paper for me - we care about quality of our service. We promote ourselves as college paper writing service that has earned its popularity by delivering outstanding quality articles.

#### **Write My Paper • Best Professional College Essay Writing**

340 Ways to Use VIA Character Strengths Tayyab Rashid, University of Toronto Scarborough, Canada Afroze Anjum, Toronto District School Board, Canada

## **340 Ways to Use VIA Character Strengths - Tayyab Rashid**

Complete English Grammar Tenses PDF Chart Download: English grammar tenses play an important role if you want to learn English grammar.Here is English Grammar Tenses pdf chart.This tenses pdf chart will help you a lot in learning English quickly. So take benefit of this complete English Grammar Tenses Chart PDF.. Also Read: Complete English Grammar Tense in Hindi

## **Complete English Grammar Tenses PDF Chart Download**

View and Download Ford New Everest quick manual online. New Everest Automobile pdf manual download. Also for: Everest.

## **FORD NEW EVEREST QUICK MANUAL Pdf Download.**

Below is a list of OGC Implementation Standards. Implementation Standards are different from the Abstract Specification. They are written for a more technical audience and detail the interface structure between software components.

## **OGC Standards | OGC**

International Certificate of Vaccination or Prophylaxis International Health Regulations (2005) Règlement sanitaire international (2005) Certificat international de

### **International Certificate of Vaccination or Prophylaxis**

Training Course of Design Compiler REF: • CIC Training Manual – Logic Synthesis with Design Compiler, July, 2006 • TSMC 0 18um Process 1 8-Volt SAGE-XTM Stand Cell Library Databook September 2003 • T. –W. Tseng, "ARES Lab 2008 Summer Training Course of Design Compiler"

### **Training Course of Design Compiler [????]**

You can redact for free using Foxit Reader. Just highlight the text OR draw a rectangle over the text (both options are in the Home menu). Right click on the text/rectangle, click properties, and set the two color boxes to black (two b/c the colors are for the border and the middle of the rectangle), and save those color selections as the default so you dont have to do that again.

## **How To (Properly) Redact a PDF - Lawyerist.com**

Tutorial that shows how to fix a case of "missing characters" after merging or inserting PDF files.

## **Workaround for Missing Characters After Merging PDF Files**

Keystroke logging, often referred to as keylogging or keyboard capturing, is the action of recording (logging) the keys struck on a keyboard, typically covertly, so that person using the keyboard is unaware that their actions are being monitored.Data can then be retrieved by the person operating the logging program. A keylogger can be either software or hardware.

## **Keystroke logging - Wikipedia**

Have you been asked to write a letter to someone who is preparing to receive the Sacrament of Confirmation? Many parishes have retreats in which the Confirmation candidates are given letters from their loved ones and friends to encourage and inspire them as they prepare to receive this sacrament ...

## **How to Write a Confirmation Letter | GetFed | The Catholic**

hi, thank you for your great article Here is what I found, it seems easier this way : 1-You'll need PDF Xchange Viewer (basically under windows but it runs well under linux using wine emulator).

## **Learning Faster – Automatically Extract Highlighted Text**

Anonymous said... I have been waiting for a response from plastic man for weeks now. I sent him an email. I too would love to know how to #1. Print these larger and #2 print in black and white and print clear.

## **Little Plastic Man Toy Blog and Review Singapore: Don't**

Driver Easy uses cookies to provide you with better services. By continue using the website or clicking Close, you agree to our privacy policy and how we use cookies.

# **My USB Ports Not Working. How to Fix it. - Driver Easy**

You are here: Home / Excel VBA / VBA to Create PDF from Excel Worksheet Then Email It With Outlook

# **VBA to Create PDF from Excel Sheet & Email It With Outlook**

BibMe Free Bibliography & Citation Maker - MLA, APA, Chicago, Harvard

## **BibMe: Free Bibliography & Citation Maker - MLA, APA**

4 | P a g e – D o w n l o a d e d f r o m i b a t e f l . c o m – S h a r i n g m a k e s a d i f f e r e n c e ! Read the following article about the music band cold play and answer the questions that follows. 2. BRIT band Coldplay Coldplay are from Britain.

# **Reading Comprehension - Malik's Blog**

View and Download Lenovo Yoga 10 user manual online. Yoga 10 Tablet pdf manual download.

# **LENOVO YOGA 10 USER MANUAL Pdf Download.**

1. Explain that stress is a normal emotion and is part of being human. Tell participants that we may feel stressed if we are tired, have a test coming up, have a lot of things to do, or if we are